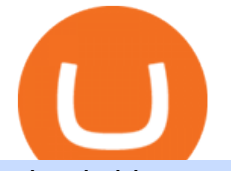

what is binance futures ninjatrader interactive brokers connection angel broking account gerald cotten wiki

KMD Price Live Data. The live Komodo price today is \$0.772378 USD with a 24-hour trading volume of \$2,387,943 USD. We update our KMD to USD price in real-time. Komodo is down 7.38% in the last 24 hours. The current CoinMarketCap ranking is #440, with a live market cap of \$99,795,893 USD. It has a circulating supply of 129,206,071 KMD coins and a max. supply of 200,000,000 KMD coins.

Coinbase Wallet , , , , NFT.

Quadriga Fintech Solutions - Wikipedia

A Beginners Guide to Futures Trading (Website) 2020-06-30 08:49. Binance Futures (web)\_EN. 3:15. Click this video to learn how to start your futures trading on Binance Web. In futures trading, you can participate in market movements and make a profit by going long or short on a futures contract. By going long, a trader buys a futures contract with the expectation that it will rise in value in the future.

Angel Opening Process 2022 - How to Open Demat Account in .

https://forex.quebec/wp-content/uploads/2018/01/bitcoin-price.jpg|||Acheter Bitcoin avec Coinbase au Canada mais pas Vendre?|||1324 x 780

Home Page Diem Association.

What Is Facebook Diem? Diem, formally known as Libra, is an upcoming global payments network that is expected to launch in 2021. The Diem Network will operate using the Diem Blockchain, a new blockchain designed to be highly scalable, secure and flexible.

LTC/USD Coinbase Live Price Chart

To buy Diem, you will of course need an eToro user account. To do this, you need to register and verify your account. Paypal or a bank transfer are also offered as deposit options. Now you can trade your fiat currency (in this case euros) for the diem tokens. The acquired coins can now be withdrawn.

Gerald Cotten (born in 1988) is a Candian Entrepreneur and Business Executive from Toronto, Canada. Furthermore, he is serving as the CEO of the Quadriga Fintech Solutions Corp. Gerald holds the position of CEO and President from December 2013. He is working in the digital currency from 11 years.

https://itscryptonews.com/wp-content/uploads/2020/02/Coinbase-Wallet-Adds-Support-for-Short-and-Human-Friendly-Cryptocurrency-Addresses.png|||Coinbase Wallet Adds Support for Short and 'Human-Friendly ...|||1524 x 1000

Coinbase Wallet is the #1 mobile cryptocurrency wallet. Wallet makes it easy for you to securely store, send and receive Bitcoin (BTC), Bitcoin Cash (BCH), Ether (ETH), Ether Classic (ETC), Litecoin (LTC), XRP (Ripple), Stellar Lumens (XLM), and Ethereum-based ERC20 tokens. Coinbase Wallet combines several powerful capabilities: SECURE USER-CONTROLLED CRYPTO WALLET - securely store, send and receive Bitcoin (BTC), Bitcoin Cash (BCH), Ether (ETH), Ether Classic (ETC), Litecoin (LTC), XRP .

18 gennaio 2022 - Il prezzo attuale di Litecoin è di 150,17 USD per (LTC/USD). Il prezzo di Litecoin è inferiore del 63,64% rispetto al massimo storico di 412,96 USD. L' attuale offerta in circolazione è 69.438.219,495 LTC. Scopri nuove criptovalute da aggiungere al tuo portafoglio.

LTC-USD Coinbase Pro live chart Cryptowatch

https://www.topsharebrokers.com/images/logo/1x1/angel-broking/angel-broking-margin.jpg|||Angel Broking Margin|Intraday|Delivery|Future|Options ...|||1080 x 1080

https://wallet.coinbase.com/assets/images/hero/wallet-image.png|||Cannot Sign Into Coinbase Bitcoin Trading App Android|||1048 x 1152

Gerald Cotten's career trajectory appeared to follow that of the stereotypical internet-nerd-turns-tycoon story. He was a small-town Canadian boy who seemed to have the Midas touch. Cotten grew up.

Web Trading Platform Angel Broking

Angel Broking

Green Days. 15/30 (50%) According to our current Komodo price prediction, the value of Komodo will drop by -12.66% and reach \$ 0.537234 by January 25, 2022. According to our technical indicators, the current

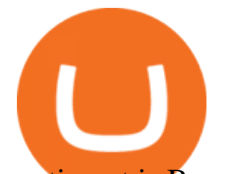

sentiment is Bearish while the Fear & amp; Greed Index is showing Extreme Fear.

https://s3.tradingview.com/b/bWXwk5vs big.png|||Possible Bull flag formation in play for NANO. for BINANCE ...|||1814 x 860

https://www.defynewyork.com/wp-content/uploads/2017/01/PUMAXENNOIR-14.jpg|||LIGHTS OUT: PUMA x EN Noir Spring 2017 DeFY. New York-Sneakers,Music,Fashion,Life.|||2048 x 1365 Komodo (KMD) Price Prediction CoinCodex

Komodo aims to build a robust ecosystem of partners and developers, where together we create an environment that accelerates anyones journey into blockchain technology. The Komodo price page is part of Crypto.com Price Index that features price history, price ticker, market cap and live charts for the top cryptocurrencies.

Interactive Brokers connection gone?? - NinjaTrader Support Forum

Facebook Diem (formerly Libra) price today, DIEM to USD live .

Open Demat Account - Angel Broking

Ninja Trader Integration with TWS - FAQs IB Knowledge Base

https://www.topsharebrokers.com/images/logo/1x1/iifl-securities/iifl-securities-account-opening.jpg|||Open IIFL Account Online IIFL Demat  $\&$ amp; Trading Account |||1080 x 1080

Now the Komodo price is \$0.6480520, but by the end of 2023, the average Komodo price is expected to be \$0.7423011. Our Komodo forecasts change every day - Check them out later In a market driven by volatility, it is crucial to stay up to date about the KMD price.

Gerald Cotten Wiki, Age, Wife, Biography, Net worth, Family .

One Komodo (KMD) is currently worth \$0.62 on major cryptocurrency exchanges. You can also exchange one Komodo for 0.00001477 bitcoin(s) on major exchanges. The value (or market capitalization) of all available Komodo in U.S. dollars is \$80.65 million.

Videos for What+is+binance+futures

https://miro.medium.com/max/2560/1\*iPu3XIIoO7asD4bAJmvlUg.gif|||Coinbase Wallet introduces new browser extension | by ...|||1280 x 800

Binance Futures: The Tutorial For All - The Crypto Trading Blog

https://www.adigitalblogger.com/wp-content/uploads/Upstox-Fund-Transfer-1.jpg||Upstox Fund Transfer | UPI, NEFT, IMPS, Account Details|||1920 x 1080

How to Buy Diem Coin? The Diem coin, as already mentioned, can be purchased through simple ways from the Facebook App: Users and investors need to sign up on Facebook before easily navigating to purchasing the Diem coin. It is important to also sign up on Facebooks messenger after downloading from the Play Store or App Store.

Komodo (KMD) Price, Charts, and News Coinbase: kmd coin .

The lifetime license of the NinjaTrader retail trading platform costs \$999. If not, pay just \$299 for four months. For a lease arrangement, you need to pay \$600 per annum or \$330 for every six months. For a quarter it will cost you \$180. However, with the NinjaTrader brokers, you can open a free account.

https://www.bitcoinbazis.hu/wp-content/uploads/2019/12/Coinbase-wallet-APP-store.jpg|||Az App Store utasítására leveszi a dapp keres funkciót a ...|||1920 x 1080

Crypto Futures Trading: Things You Need to Know . - Binance

https://miro.medium.com/max/9600/1\*hkKFxbS5qN2o\_U17pQ--Ew.png||Easily transfer crypto from Coinbase.com to your Coinbase ...|||4000 x 2583

https://miro.medium.com/max/2880/1\*GamBmvyV6L8uxsC9Mkri\_g.gif|||A brand new look for Coinbase Wallet - The Coinbase Blog|||1440 x 816

The Coinbase Wallet has a similar fees structure with network fees along with variable fees, depending on the mode of payment, ranging from 1.49% to 3.9%. Coinbase vs. Coinbase Wallet: Security. Security is one of the

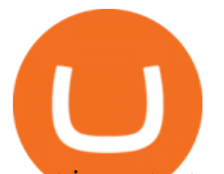

most important aspects of any online exchange or wallet. Coinbase and Coinbase Wallet provide solid security for its users.

Facebook Coin: How to Invest in Diem, Facebooks New .

https://images.cointelegraph.com/images/1434\_aHR0cHM6Ly9zMy5jb2ludGVsZWdyYXBoLmNvbS9zdG9y YWdlL3VwbG9hZHMvdmlldy8xZjlkZWQyYTJmNjE1ODg0ZWYxYjJhMWVjNTVkYWQ3NS5qcGc=.jpg| ||Exchanges Hold More Bitcoin Than Ever as Coinbase Wallet ...|||1434 x 956

NinjaTrader' strading software & amp; futures brokerage platform equips traders with an award-winning trading platform & amp; low commissions for futures trading.

Komodo Price KMD Price, USD converter, Charts Crypto.com

https://cdn.investinblockchain.com/wp-content/uploads/2019/05/IMG\_Tokyo\_20190503\_141658\_processed.j pg?x96471|||Coinbase Wallet Now Supports Dogecoin, Doge Remains Its ...|||1460 x 1095

The Diem saga started in 2019 when Facebook announced a new digital currency called Libra. The mission was simple yet ambitious. Facebook wanted to create a simple global payment system and empower billions of people who dont have access to traditional financial systems.

https://www.coinspeaker.com/wp-content/uploads/2020/07/testnet-ethereum-2-0-august-4.jpg|||Ethereum 2.0 Testnet to Launch on August 4, Release of ETH ...|||1170 x 780

What Are Perpetual Futures and Quarterly Futures Binance .

In the case of Ninja Trader, its application is compatible solely with the Offline TWS platform (not the automatic update) and to determine the particular version currently supported, please refer to the following Ninja 1988 – Trader 1988 vebsite link:

http://www.ninjatrader.com/ConnectionGuides/Interactive-Brokers-Connection-Guide.

https://lvena26b6e621o8sl2qkx1ql-wpengine.netdna-ssl.com/wp-content/uploads/2017/08/coinbase-wallet-rev iew.jpg|||Coinbase vs. Blockchain: How Do the Exchanges Stack Up?|||1225 x 1113

Jennifer Kathleen Margaret Robertson (born 1988 as Jennifer Griffith) is a Canadian real estate developer best known as the heir and widow of the CEO of the controversial QuadrigaCX cryptocurrency exchange. Robertson and Gerald Cotten were in a relationship for several years, prior to their June 2018 marriage.

https://www.telegraph.co.uk/content/dam/news/2019/12/14/TELEMMGLPICT000184408504-xlarge\_trans\_N vBQzQNjv4BqpVlberWd9EgFPZtcLiMQfyf2A9a6I9YchsjMeADBa08.jpeg|||Bitcoin Founder Died - Arbittmax|||1281 x 800

Binance shall not be liable for the final execution results due to the above factors. Choices: Agree Disagree. Answer: Agree 10. Profit and loss (PnL) in futures are calculated by: Profit and loss (PnL) in futures are calculated by: Choices: Trading in futures will only make a profit, no losses incur.

https://d2.alternativeto.net/dist/s/coinbase-wallet 337072 full.png?format=jpg&width=1200&heigh t=1200& mode=crop|||Coinbase Wallet Alternatives and Similar Apps ...|||1200 x 1200

Following are the types of account that you can open with angel broking. Demat Account An account where you can hold securities in an electronic form, from which credit and debit of securities take place. Trading Account An account which you can use for buying and selling the securities held in electronic format in the stock market.

https://cdn.globalauctionplatform.com/d4865373-3376-486e-bf50-a77e0113b157/7e4ea594-6692-4b30-b767 bb3f84585f04/original.jpg|||THWING ALBERT QC-1000 1265-100 DIGITAL TENSILE TESTER WITH RSC-2 50 KG LOAD CELL S/N: 61311|||1473 x 2719

https://www.bestbitcoinexchange.io/wp-content/uploads/2020/10/litecoin4-5.jpg|||Litecoin price (LTC/USD) plunges below \$90 on Friday ...|||1313 x 876

Litecoin (LTC / USD) Price, Charts and News Coinbase

The Angel One Login: Demat Account Login to Trade - Angel Broking

Facebook's Cryptocurrency Diem, Buy Diem Coins Online. Connect with Diem Coin and be part of the presale. Where to invest in Diem Coin is easy, all you need to do is participate in the Diem Coin Signup. How to invest in Diemcoin is the best thing to do since the Diem Coin Roadmap was a successfull one.

Videos for Coinbase+wallet+to+coinbase

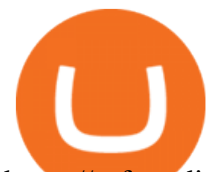

https://safetrading.today/uploads/wallet\_images/11/75\_5.png?t=1584193535|||Coinbase Wallet: Bitcoin Wallet - Review & Audit Safetrading|||1395 x 912

FUTURE & amp; OPTIONS. 1168.70 (+13.4%) Angel Broking. No data available for scrip. OK.  $\times$ . We have upgraded! Now you can access all the important information up front without Login. You can continue to login by clicking on the LOGIN/REGISTER button at the top right corner of Dashboard.

Angel Broking Login - Find Login Method of App & amp; Back Office

MAJOR ISSUES CONNECTING TO INTERACTIVE BROKERS - futures io

Gerald Cotten Wiki [QuadrigaCX CEO], Age, Girlfriend, Net .

15 Best Ninja Trader Brokers 2022 - Comparebrokers.co

A death in Cryptoland: The story of Gerald Cotten . - CBC News

Gerald Cotten is the founder and CEO of Quadriga Fintech Solutions. He started the firm in order to profit from the impending crypto market upheaval. Robertson acquired millions of dollars in real estate holdings after Cotten died. View this post on Instagram A post shared by DawentsIT (@dawentsit)

Komodo - Live price, market cap, trading volume and .

Coinbase Wallet is your passport to the decentralized web. Harness the power of DeFi to earn yield, grow your NFT collection, and much more. Use DeFi liquidity pools to supply or borrow crypto. Swap assets on decentralized exchanges. Join a DAO and help shape a major web3 project.

https://miro.medium.com/max/3200/0\*tAVV0R9G8KRsARlH|||Coinbase Wallet makes it easier to earn interest through ...|||1600 x 900

https://public.bnbstatic.com/image/cms/content/body/202011/a05c5969e83373a8694bc4f0348e0482.png|||Co mo alternar entre o modo de margem cruzada e o modo de ...|||1916 x 1006

https://ecrypto.ru/wp-content/uploads/2018/11/coinbase-wallet-cryptocurrency.jpg||| Coinbase Wallet 100 ERC20|||1458 x 820

https://freebiemnl.com/wp-content/uploads/2021/03/138026336\_114405387215096\_7524705142836065810 o.jpg|||Send a Secret Message with These Morse Code Bracelets by Memooi | FreebieMNL|||1080 x 1080 Follow the step-by-step instructions below to design your angel broking account closure: Select the document you want to sign and click Upload. Choose My Signature. Decide on what kind of eSignature to create. There are three variants; a typed, drawn or uploaded signature. Create your eSignature and click Ok. Press Done. Komodo (KMD) Price Prediction 2022, 2023, 2024

https://images.cointelegraph.com/images/1200\_aHR0cHM6Ly9zMy5jb2ludGVsZWdyYXBoLmNvbS9zdG9y YWdlL3VwbG9hZHMvdmlldy82Y2QyNTQ0ZWQ2MDgxZjNhNTgyY2ZmODg2N2QwZjVlOC5qcGc=.jpg |||Zcash Bug Could Reveal Shielded Full Nodes IP Addresses|||1160 x 773

Gerald+cotten+wikipedia - Image Results

Home Page Diem

Binance Futures is the leading cryptocurrency futures trading platform with leverage up to x125. It allows you to open Long positions (upward bets) and Short positions ( downward bets). Allowing very rapid gains but also equally rapid losses, Binance Futures leverage should be used sparingly and knowing the risk of liquidation of your position.

January 19, 2022 - The current price of Litecoin is \$135.50 per (LTC / USD). Litecoin is 67.19% below the all time high of \$412.96. The current circulating supply is 69,445,919.495 LTC. Discover new cryptocurrencies to add to your portfolio.

Coinbase Wallet - Store Crypto on the App Store

https://cdn.globalauctionplatform.com/4f1e368b-ef73-4a3e-91c2-a4d7015dec88/78eebb98-ed61-4bd0-dc4e-4 93de000553d/original.jpg|||OKUMA MC-50VA CNC VERTICAL MACHINING CENTER WITH OKUMA CNC CONTROL; 51" X25" TABLE; TRAVELS X-41.3|||2375 x 2592

## what is binance futures ninjatrader interactive brokers conned

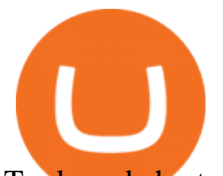

Trade and chart with live market data for LTC-USD on Coinbase Pro within the Cryptowatch trading terminal.

January 19, 2022 - The current price of Litecoin is \$136.76 per (LTC / USD). Litecoin is 66.88% below the all time high of \$412.96. The current circulating supply is 69,449,606.995 LTC. Discover new cryptocurrencies to add to your portfolio. Where Is Gerald Cotten Wife Jennifer Robertson Today? Age Net . https://crypto-economy.com/wp-content/uploads/2019/07/Coinbaseen6-1.png|||How to set up your Coinbase wallet to save your Bitcoin ...|||1920 x 1080 Coinbase to Coinbase Wallet Fees Im confused : CoinBase LTC.CB=: Litecoin/USD Coinbase - Stock Price, Quote and News . https://wallet.coinbase.com/assets/images/og-image.png|||Coinbase Wallet|||2400 x 1200 https://futures.io/attachments/140040|||Continuum by CQG - futures io|||1590 x 797 https://cryptoast.fr/wp-content/uploads/2020/02/coinbase-wallet-supporte-desormais-ethereum-name-sercice.j pg|||Coinbase Wallet intègre les transactions vers l'Ethereum ...|||1600 x 800 Coinbase Wallet https://www.topsharebrokers.com/images/logo/1x1/groww/groww-trading-platform.jpg|||Groww App and Web Review| Groww Trading Platforms 2021|||1080 x 1080 https://preview.redd.it/ykve9mazn7lx.png?auto=webp&s=f04bba3a9090dab9a503bfa80b2dc71eb82d543 d|||Coinbase LTC Wallet Confirmed? : litecoin|||1660 x 1532 What You Should Know About Crypto Margin Trading vs. Futures . Binance Futures - The world' slargest crypto derivatives exchange. Open an account in under 30 seconds to start crypto futures trading. Komodo Crypto Price Prediction, News, and Analysis (KMD) How to Connect NinjaTrader to Your Broker - YouTube https://cryptoglobe.s3.eu-west-2.amazonaws.com/2020/05/coinbase\_wallet\_screenshot-1536x869.png|||The Coinbase Wallet App Can Now Receive Crypto From a ...|||1536 x 869 Gerald Cotten Wiki, Height, Net Worth, Age and More 2021-2022 . Jennifer Robertson (Quadriga) - Wikipedia https://www.adigitalblogger.com/wp-content/uploads/How-To-Open-Sharekhan-Demat-Account-min.jpg|||Ho w to Open Sharekhan Demat Account | Online, Offline Process|||1920 x 1080 Angel Broking Account Closure Form - Fill Out and Sign .

https://cryptoforeveryone.com/wp-content/uploads/2019/07/polkadot-tokens-valued-at-75-pre-launch-in-crypt o-futures-offering.jpg|||Polkadot Tokens Valued at \$75 Pre-Launch in Crypto ...|||1500 x 1125 Gerald Cotten - WikiAlpha

Binance Futures Beginner' Guide & amp; Exchange Review (Updated 2021)

Gerald Cotten Short Bio Gerald Cotten The real name of this Cryptocurrency Enterpenur is Gerald Cotten. People and his relatives often call him Gerald. his nationality is Canadian by birth. his home town is Toronto, Canada. He believes in Christianity. The educational qualification of this person is Bachelor degree in business managment.

Bitcoin investor Gerald Cotten may have faked his death .

https://miro.medium.com/max/5756/1\*qcA\_9\_sqdb7HyOeXNgNNvw.png||Beginners guide to GDAX, a Coinbases Exchange to trade ...|||2878 x 1954

January 18, 2022 - The current price of Komodo is \$0.617854 per (KMD / USD). Komodo is 95.99% below the all time high of \$15.41. The current circulating supply is 129,774,624.673 KMD. Discover new cryptocurrencies to add to your portfolio.

LTCUSD Litecoin Price Chart TradingView

LTC/USD - Coinbase Pro Monitor Litecoin Trading Activity .

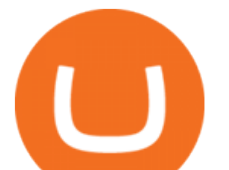

https://cdn.shopify.com/s/files/1/0217/4045/3952/products/Small-Believe-Quote-Lettering-Temporary-Tattoo-Design-Idea-Wrist\_1024x1024.jpg?v=1549634057|||Believe Quote Temporary Tattoo Sticker - OhMyTat|||1024 x 1024

Binance Futures Quiz Answers I' M LEARNING MATH

Angel One - Indias largest broker introduced ZERO cost brokerage services for trades executed in cash delivery, and only Rs.20 per order will be charged for Intraday, F& O, etc. Open your Demat account now.

The Facebit (sorry, Diem) could be first used for payments within Facebook, but eventually as the currency that you use to buy anything online. What were describing is not just a payment system like Apple Pay or Venmo its an actual currency that can be used instead of dollars.

https://www.priceactionninja.com/wp-content/uploads/2020/04/Screenshot-1152.png|||Ninjatrader Fxcm Connection Tradingview How To Get Tools ...|||1914 x 875

Open Coinbase Wallet app on your mobile device Tap Send Enter the amount you & #39:d like to send Select which coin you'd like to use Tap Next Tap the QR code or enter the exact recipient address Note: Coinbase does not process Wallet transactions over email.

Gutscheine Review 2021 - Get a 20% Fee Discount

How to open Angel Broking account?

Interactive Brokers Connection Guide NinjaTrader

US-based crypto exchange. Trade Bitcoin (BTC), Ethereum (ETH), and more for USD, EUR, and GBP. Support for FIX API and REST API. Easily deposit funds via Coinbase, bank transfer, wire transfer, or cryptocurrency wallet.

https://w3assets.angelone.in/wp-content/uploads/2020/05/HOW-TO-TRADE-ONLINE-USING-TRADING-A CCOUNT.jpg|||How to Trade Using Online Share Trading Account | Angel One|||1600 x 805

https://cdn.shopify.com/s/files/1/0217/4045/3952/products/Small-Stay-Humble-Hustle-Hard-Lettering-Tempo rary-Tattoo-Design-Idea-Inner-Arm\_1024x1024.jpg?v=1549635430|||Stay Humble Hustle Hard Temporary Tattoo Sticker - OhMyTat|||1024 x 1024

https://i.ebayimg.com/images/g/BOoAAOSwXHJgz83d/s-l1600.jpg|||Ledger Nano X Crypto Hardware Wallet Factory Sealed with ...|||1600 x 1134

https://blockonomi-9fcd.kxcdn.com/wp-content/uploads/2018/06/how-to-mine-komodo-1300x866.jpg|||How to Mine Komodo Coin (KMD): Complete Beginners Guide|||1300 x 866

Buy, Sell & amp; Store Bitcoin - #1 Rated Crypto Exchange

Komodo price today, KMD to USD live, marketcap and chart .

How do I move crypto between my Wallet and Coinbase.com .

https://www.topsharebrokers.com/images/logo/1x1/5paisa/5paisa-demat-charges.jpg||5paisa Demat Charges| Free Demat Account 2021|||1080 x 1080

https://image.coinpedia.org/wp-content/uploads/2020/02/27094051/Binance-CEO-CZ.jpg|||One-Fourth of last year's profits invested Binance says CZ|||2000 x 1333

Coinbase vs. Coinbase Wallet: Understanding The Differences .

Upon connection to IB through NinjaTrader however the problems start. I'm going to walk it through right now step by step. 1. log into NT7 - simulated trades. (at this point i am not connected to anything) 2. Connect to Interactive Brokers. PROBLEM #1 - LOGIN FAILED: INVALID USER OR PASSWORD OR SYSTEM NOT AVAILABLE.

Get Litecoin/USD Coinbase (LTC.CB=:Exchange) real-time stock quotes, news, price and financial information from CNBC.

https://miro.medium.com/max/5760/1\*Z1Eh5NByzlj33p9uMsacFg@2x.png|||A brand new look for Coinbase Wallet - The Coinbase Blog|||2880 x 1632

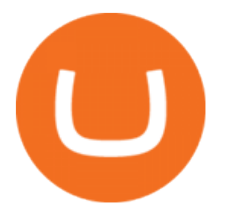

Litecoin (LTC / USD) Prezzo, grafici e notizie Coinbase

Open Coinbase Wallet on your mobile device. Tap to go to your Settings . Tap Buy or Transfer. Select the supported crypto. Enter the amount you want to transfer then tap Continue. Follow the remaining steps to complete your transfer. Note: You can only transfer available balances on Coinbase.com to Coinbase Wallet.

https://www.bitcoinnewsminer.com/wp-content/uploads/2019/02/9576/coinbase-noncustodial-wallet-adds-btcsupport-and-plans-to-add-more-assets.jpg|||Coinbase Noncustodial Wallet Adds BTC Support and Plans to ...|||1520 x 1024

https://i0.wp.com/marketmadhouse.com/wp-content/uploads/2018/12/melon-3433835\_1280.jpg|||Graphic of Melon coin price. Dynamics of costs MLN online ...|||1280 x 853

https://amazingcrypto.com/wp-content/uploads/2019/02/4545tttttt4444.jpg|||Coinbase Noncustodial Wallet Adds BTC Support and Plans to ...|||2048 x 1097

Binance US futures : binance - reddit

But due to the size and influence of Facebook, no one will hesitate to rush to buy the currency that will be issued, especially after it is separated from Facebook and changing its name to become "Diem." Instead of  $\&$ quot;Libra $\&$ quot;. Now we return to the important question:

Online Trading & amp; Stock Broking in India Angel One (Angel.

You will also receive a confirmation mail on the opening of the account. Angel Broking also has a wide network of branches and sub-brokers who can help you open an account. Steps to open Angel Broking account Offline . Visit Angel Broking branch or sub-broker office; Request for account opening form. Fill the form, sign it and submit it at the .

https://www.uptobrain.com/business/wp-content/uploads/2021/02/Angel-Broking-1024x768.jpg|||Angel Broking Review 2021 Brokerage Charges Trading (Demat ...|||1024 x 768

Interactive brokers Ninjatrader connection - NinjaTrader .

A crypto exchange Crypto.com confirmed that hackers stole nearly \$34 million during Monday's hack. In a Tuesday update, the exchange revealed that hackers stole 443.93 bitcoin (\$18.7 million), 4835.25 ether (\$15.2 million) and approximately \$66,200 in USD. The company faced criticism over its communication after the incident.

Coinbase Wallet

Restart NinjaTrader Restart your modem and (if applicable) router Restart your PC Clear your DNS Open the Command Prompt In the command prompt, run this command: ipconfig /flushdns If you are not already and the option is available to you, connect to the internet using an ethernet cable. Wireless connections are significantly more unreliable.

Add 1 to this value to be 7497 on the second account so each account has a unique port value. In your NinjaTrader connection for this account, match the port with what you specify in TWS for each account connection. Connect in NT using File > Connect, you will do this twice for both account connections.

https://thebitcoinnews.com/wp-content/uploads/2019/03/coinbase-wallet-2.jpg|||New Linking Feature Connects Your Coinbase.com Account to ...|||1400 x 933

https://vkool.com/wp-content/uploads/2018/02/Coinbase-1.png|||Why Is Coinbase Charging Me A Foreign Fee Trading Chart ...|||2000 x 1138

Litecoin (LTC) Price, Charts, and News Coinbase: litecoin .

Facebook's Cryptocurrency Diem, Buy Diem Coins Online. Connect with Diem Coin and be part of the presale. Where to invest in Diem Coin is easy, all you need to do is participate in the Diem Coin Signup. How to invest in Diemcoin is the best thing to do since the Diem Coin Roadmap was a successfull one.

https://i.pinimg.com/originals/1d/1a/63/1d1a63bf041e406343fb1d592eb8b9c1.gif||Little Known Ways to BEST BINANCE TUTORIAL FOR BEGINNERS ...|||1500 x 844

https://i1.wp.com/the-ecoin.com/wp-content/uploads/2018/12/5c820cb315f1a09ece4a4a57d15416c4.png?fit= 1600%2C1600&ssl=1|||Japanese Crypto Exchange to Relaunch as Part of Huobi ...|||1600 x 1600

Binance recently launched a futures trading platform Binance Futures that allows traders to use leverage and

## what is binance futures ninjatrader interactive brokers conned

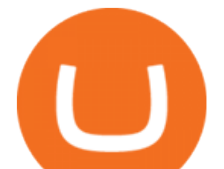

to open both short and long positions. After our first look and test positions, we can say that the platform is very similar to that of Binances spot exchange, which makes the transition very easy.

Cryptocurrency Futures Crypto Futures Trading Binance Futures

Diem Coin (Facebook): What to Know About Buying GOBankingRates

Unfortunately due to coin wallet being an external 3rd party service not provided by coinbase only a supported protocol. The coin wallet is purposely designed to appear as a non-custodial external cold wallet to coinbase yet is not. Word to the wise, don't use Coin Wallet under any circumstances.

Learn how to connect NinjaTrader to your broker, brought to you by Investoo.com.View more NinjaTrader tutorials: http://www.investoo.com/ninjatrader-tutorial.

LTC-USD Pump Monitor, Litecoin Full order book and all trades history with buying and selling weight indicator

Futures contracts on Binance are intuitively designed and easy to use, making them ideal for beginners. A key benefit of futures contracts, particularly the USD-margined contracts, is that you can easily calculate their returns in fiat. For example, when you make 500 USDT in profit, you can easily estimate that the profit is worth approximately \$500 - since the value of 1 USDT is pegged closely to 1 USD.

https://cdn.cnn.com/cnnnext/dam/assets/180927091832-01-bitcoin-illustration-full-169.jpg|||Bitcoin Creator Died - Arbittmax|||1600 x 900

Did you buy the Facebook coin & quot; Diem & quot;? It is good for you to.

https://s3.ap-south-1.amazonaws.com/finology-images/Select/4279585cf1e24dee8da6658becae13b3.jpg|||Com pare Brokerages Charges of Top Stock Brokers in India|||1500 x 1500

https://defireport.io/wp-content/uploads/2021/05/COINBASE.jpg|||Coinbase Announced New Coinbase Wallet Extension - DeFi Report|||2560 x 1562

The Connection Properties section will be made available on the right side; Enter your Interactive Brokers credentials as per the image below: Connection name: Create a name to identify your connection; Connect on start up: Enable if you want NinjaTrader to automatically establish a connection on start up

Here is step by step process to Angel Broking Web/Trade login First you need to open a demat account, it will get you your ID and Password. Now, access this link https://trade.angelbroking.com/Login to go to login page Enter obtained id and password, after successful authentication you will get your page. The Final Verdict Angel Broking Login

Angel One Limited (formerly known as Angel Broking Limited), Registered Office: G-1, Ackruti Trade Centre, Road No. 7, MIDC, Andheri (E), Mumbai - 400 093. Tel: 080-47480048.

Komodo (KMD) Price, Charts & amp; News - Crypto App

LTC/USD Coinbase price chart in real-time. Stats on multiple timeframes, order book, news and trollbox.

NinjaTrader + Interactive Brokers (multiple accounts .

https://d1ueyc5nx1it61.cloudfront.net/b304519116129104157.jpg||Bitcoin + Ethereum Mobile Wallet -Coinbase Newbium|||2560 x 1440

https://pbs.twimg.com/media/DyqcMnwUcAAzO\_A.jpg:large|||Coinbase Wallet on Twitter: "We're excited to launch ...|||2048 x 1323

How and Where to Buy Diem Coin and Price Prediction

https://forklog.com/wp-content/uploads/coinbase-wallet.png|||Coinbase Ethereum ...|||1572 x 1728

https://cryptoforeveryone.com/wp-content/uploads/2019/03/coinbase-com-users-can-now-send-crypto-directly -to-firms-wallet-app.png|||Coinbase.com Users Can Now Send Crypto Directly to Firm's ...|||1263 x 816

https://miro.medium.com/max/3200/0\*19NGz-\_p2CaQT\_Ge.|||How To Sell Coinbase In Canada / How To Find Out If You ...|||1600 x 923

The company's CEO and founder, Gerald William Cotten (born 11 May 1988), allegedly died in December 2018 after traveling to India. Up to C\$ 250 million (US\$190 million) in cryptocurrency owed to 115,000 customers was missing [3] or could not be accessed because only Cotten held the password to off-line cold wallets .

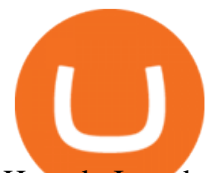

How do I send and receive crypto? Wallet Help

https://blog.komodoplatform.com/en/content/images/2021/02/paste--26--1.jpg|||AtomicDEX v0.4.0 Is Live|||1919 x 1056

https://www.forexnewsnow.com/wp-content/uploads/2018/04/komodo.png|||Komodo Forecast - Bearish shooting star||1536 x 779

NinjaTrader Interactive Brokers Connection Guide. Once you have downloaded the updated version of TWS required to work with IB in NinjaTrader, continue to follow along with that Connection Guide to ensure that everything is set up and enabled for the two programs to communicate and work correctly with one another.

#1 in Security Gemini Crypto - The Safest Place to Buy Crypto

The Coinbase Wallet app is Coinbases user-controlled cryptocurrency wallet. With Coinbase.com, you can buy crypto and Coinbase stores it (along with your private keys) for you; with Coinbase Wallet, you store your own crypto (safeguarded by a private key that only you know). To learn more, visit our website.

https://coinsutra.com/wp-content/uploads/2019/11/binance-lending.png|||Binance Review 2020: Scam Or Legit? (Complete Guide)|||2000 x 998

Interactive Brokers® - Premier Technology

https://wikitrendz.com/wp-content/uploads/2020/05/Setup-Coinbase-Wallet-Account-1-1536x864.jpg|||How to Setup Coinbase Wallet Account and do Login - Wiki ...|||1536 x 864

Futures Trading Software and Brokerage NinjaTrader

https://miro.medium.com/max/3200/0\*Ug8axeG7BpPsMU8X|||Send crypto more easily with Coinbase Wallet | by Coinbase ...|||1600 x 900

Binance Futures Guide: Everything You Should Know

How to Buy Diem (formerly Libra) 2021? Our guide to buying .

Easily transfer crypto from Coinbase.com to your Coinbase Wallet

https://i.pinimg.com/originals/6f/78/29/6f78297821adf2adf6d18bb6930d3c0c.jpg|||#dailycryptoupdate

#cryptonews #crypscrow #australia # ...|||1200 x 1200

Komodo (KMD) price today, chart, market cap & amp; news CoinGecko

https://thenextweb.com/wp-content/blogs.dir/1/files/2015/04/access-account.png|||Coinbase Brings Its Bitcoin Wallet and Exchange to the UK|||1442 x 1421

https://cdn.globalauctionplatform.com/ba325d81-dc62-4765-8f38-a4c1014535c2/e08a2bf3-e31f-4442-fe45-82 920804ae9c/original.jpg|||OTC ENFORCER-100 100 TON HYDRAULIC GEAR PULLER (M/S)|||3264 x 2111

https://eventworld.b-cdn.net/images/pg/a-ha\_5be3466129\_opgh.jpg|||A-ha Oslo Tickets, Oslo Spektrum, November 27, 2020|||1920 x 1080

What is Komodo? Komodo is a decentralized cryptocurrency that $&\#39$ ; anked  $#502$  by market cap. Komodo has a circulating supply of 129.7M KMD. It is currently being traded for \$0.65880300 on global average. KMD is up by +2.23% in the last 24 hours with a volume of \$2.2M . Recent Komodo News Komodo Reddit Comparable market caps

https://s3.tradingview.com/v/VawovEZb\_big.png|||LTC Target \$65 for COINBASE:LTCUSD by jlaltc TradingView|||1613 x 818

https://www.coinspeaker.com/wp-content/uploads/2020/03/dow-futures-add-sp-500-nasdaq.jpg|||Dow Futures Add 4% Today, S& P 500, Nasdaq Futures Are Also ... |||1170 x 780

https://hashmax.org/wp-content/uploads/2020/12/Z15-1.jpg|||HashMax ZEC Miner | Antminer Z15 420K Sol/S | Crypto Mining|||1080 x 1080

Komodo Coin Price & amp; Market Data Komodo price today is \$0.646378 with a 24-hour trading volume of \$991,070. KMD price is up 2.3% in the last 24 hours. It has a circulating supply of 130 Million KMD coins and a total supply of 200 Million. If you are looking to buy or sell Komodo, Bitvavo is currently the most active exchange.

Coinbase Pro Digital Asset Exchange

## what is binance futures ninjatrader interactive brokers conned

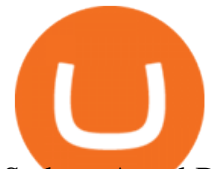

So here Angel Broking is a full-service broker. But the major advantage we talked about earlier. But the major advantage we talked about earlier. Advantages of Angel Broking Demat Account

Binance is the worlds leading blockchain and cryptocurrency infrastructure provider with a financial product suite that includes the largest digital asset exchange by volume. 753k. Binancians. 672.

https://cdn-images-1.medium.com/max/1600/1\*W-D4-AWrpUcDGE6tmUIOTQ.png||Backup your private keys on Google Drive and iCloud with ...|||1600 x 1033

LTC has solid fundamentals and would function well in a crypto driven society Especially in retail environments As you can see price has returned from its peak to a low of about \$40 during the bear cycle Recently since the bull market has begun, price increased sharply up to ~300-400 and has slightly retraced, this is the first move, in a .

https://www.cryptopostgazette.com/wp-content/uploads/2017/11/Bitcoin-4.jpg|||Bitcoin 4 - Crypto Post Gazette|||1880 x 1058

Binance Futures supports a wide range of crypto assets as collateral. Select your preferred futures contract. There are two types of futures contracts available on Binance: USD-M Futures and COIN-M Futures. For example, if you want to trade BTCUSDT perpetual contracts, please select USD-M Futures.

https://www.coinspeaker.com/wp-content/uploads/2020/03/binance-card.jpg|||Binance Card Lets You Shop with Crypto Instantly, Saves ...|||1170 x 780

https://bloximages.newyork1.vip.townnews.com/lancasteronline.com/content/tncms/assets/v3/editorial/2/6c/2 6c40106-0526-11eb-a376-b7c40cd92bf7/5f77ebea3989e.image.jpg?resize=1200%2C950|||L-L High School Football Week 3: Manheim Central at Warwick [photos] | Sports | lancasteronline.com|||1200 x 950

https://cryptoforeveryone.com/wp-content/uploads/2019/03/coinbase-com-users-can-now-send-crypto-directly -to-firms-wallet-app.png|||Coinbase.com Users Can Now Send Crypto Directly to Firm's ...|||1263 x 816 Videos for Angel+broking+account

Why choose Angel Broking? Award Winning. Mobile App. Expert Research. Advisory. Get Upto 4X. Margin Funding. 100% Digital. Account Opening.

Binance futures are crypto futures that enable traders to trade digital currencies without actually possessing the underlying assets. Futures in cryptocurrency work similarly to futures in equities and stock indices. Binance futures derive their future price from the underlying crypto asset, like Bitcoin, Ethereum, Bitcoin Cash, Litecoin, etc.

https://i1.wp.com/the-ecoin.com/wp-content/uploads/2018/09/35ac7089084dac6e0d89d4822bf7e045.png?fit= 1600%2C1600&ssl=1|||Japans GMO Launches Live Crypto Trading Platform, Adds ...|||1600 x 1600

Gerald Cotten Wiki Gerald Cotten was born in 1988 and from Toronto, Canada. He was the founder and chief executive officer of QuadrigaCX. On his death certificate, it is stated he died on December 9, 2018, from complications with Crohns disease.

When crypto boss Gerald Cotten died in 2018 he took with him a fortune of up to \$CA215 million (\$A234 million) in bitcoin and other digital currencies. The 30-year-olds sudden death from complications of Crohns disease shocked the crypto world but many believe he may have faked his demise in an elaborate exit scam. A Beginners Guide to Futures Trading (Website) Binance

https://lh3.ggpht.com/gskRWes5Q7Z1AdDztFzElKn3iNnDEbTOz\_vJRnGy0rzG0kLSTQq3bOAxU3G5jNu7 ueto=h900|||Bitcoin Wallet - Coinbase - screenshot|||1200 x 900

Binance offers futures trading through two flagship products: Perpetual Futures, and Quarterly Futures. Here are the key differences between the two products: 1. Expiration A quarterly futures cont. Exchange. Blockchain and crypto asset exchange.

Gerald Cotten From WikiAlpha Jump to: navigation, search Gerald Cottenwas a Canadian financier, whose sudden death, at 30-years-old, stirred controversy. [1][2][3][4][5][6]Investors were distressed when told that encrypted digital assets he controlled, for them, could not be accessed, because only he knew the access codes. [7][8]

https://bitcoinbestbuy.com/wp-content/uploads/2017/12/coinbase-mobile-wallet.png|||Review of Coinbase

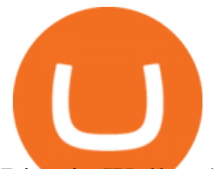

Bitcoin Wallets | BitcoinBestBuy|||2716 x 1312

https://cryptopotato.com/wp-content/uploads/2019/03/bnb\_btc\_12mar19.png|||Following 10% Gains, BNB Is Targeting Its All-Time High ...|||1286 x 838

https://safetrading.today/uploads/wallet\_images/11/74\_7.png?t=1584193449|||Coinbase Wallet: Bitcoin Wallet - Review & amp; Audit Safetrading||1395 x 912

*(end of excerpt)*